eVidyalaya Half Yearly Report

Department of School & Mass Education, Govt.<br>of Odisha

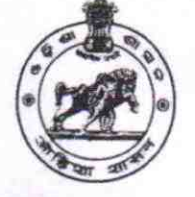

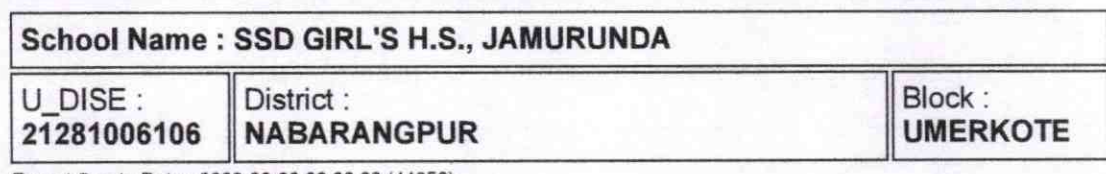

Report Create Date: 0000-00-00 00:00:00 (44853)

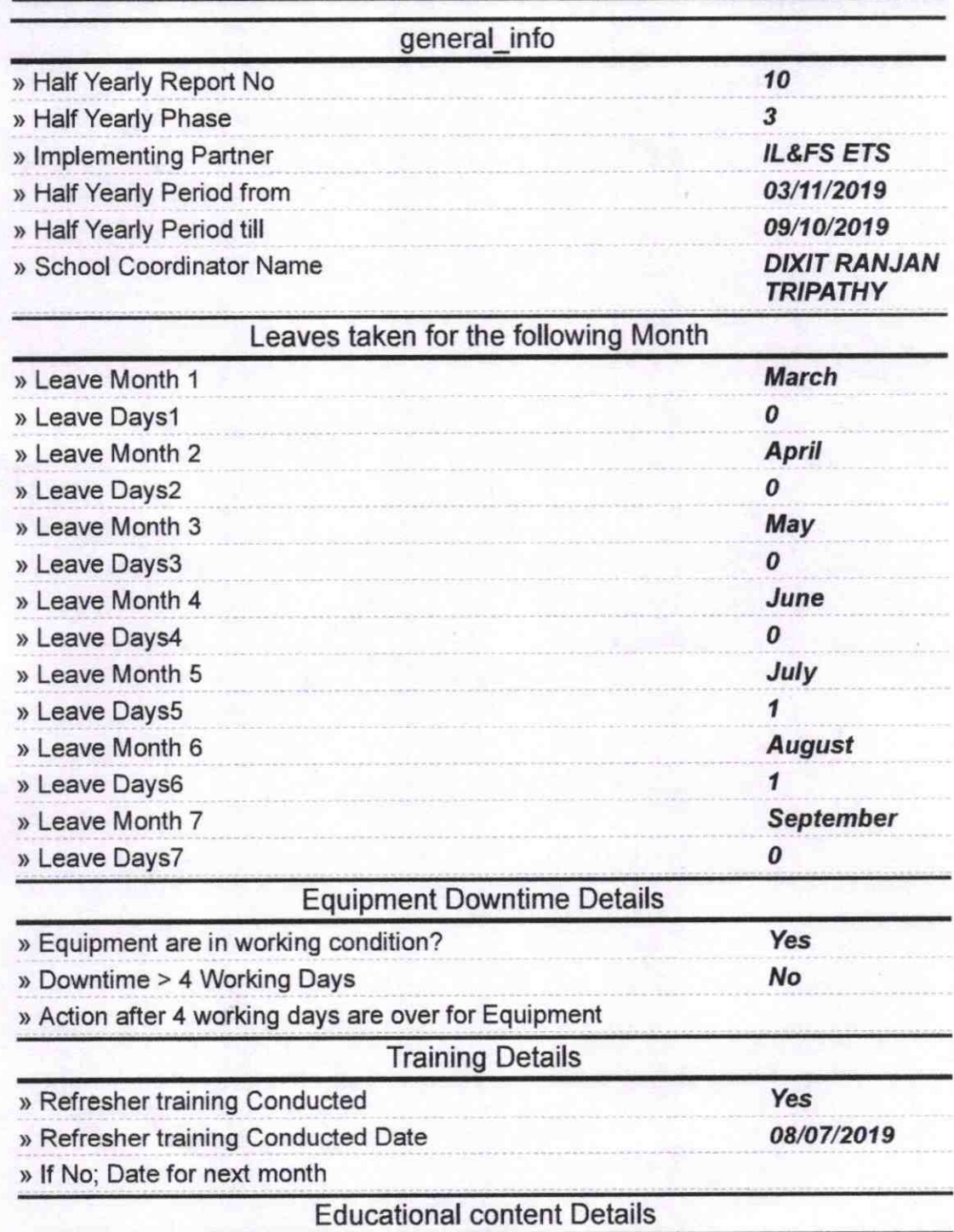

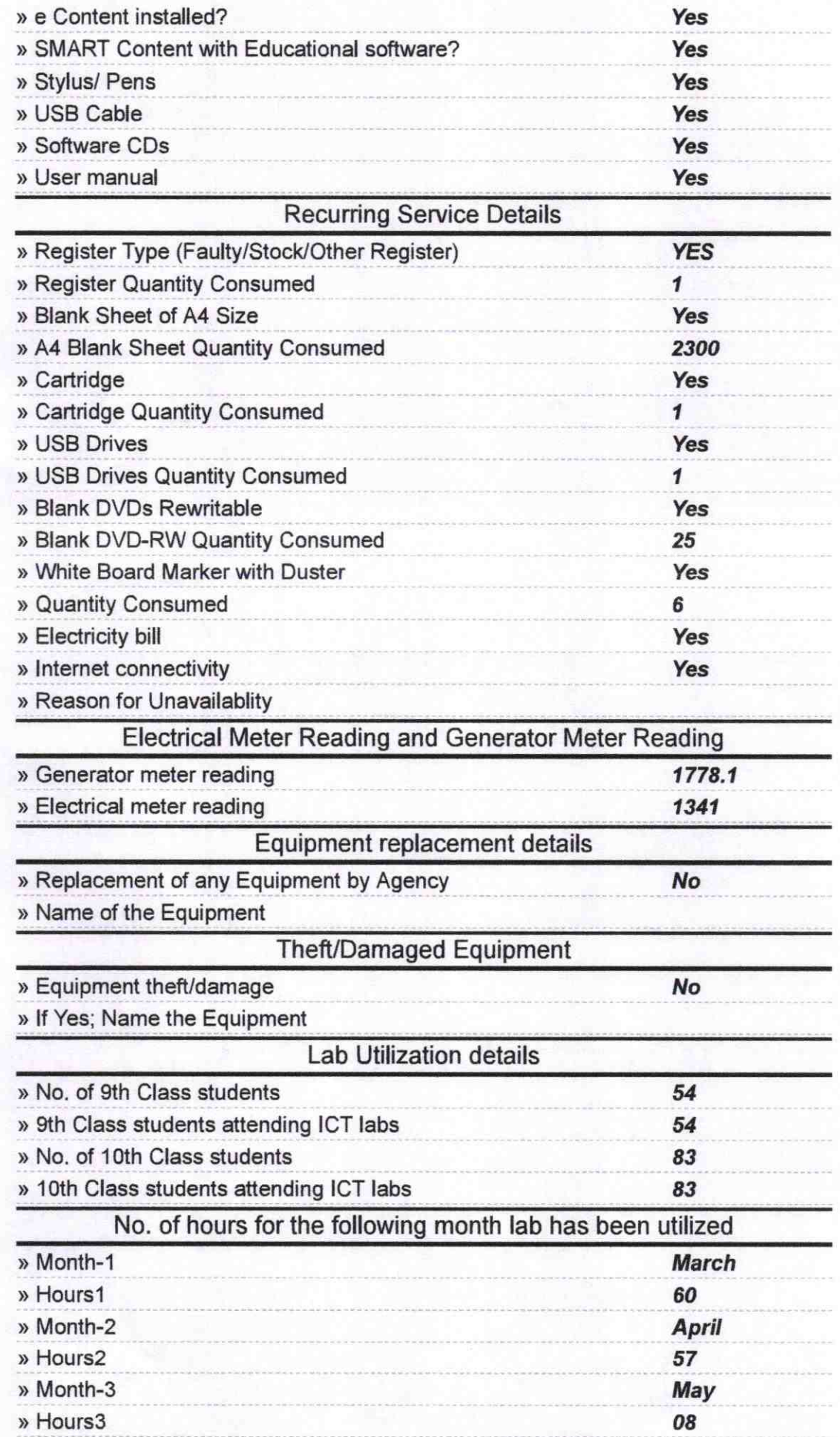

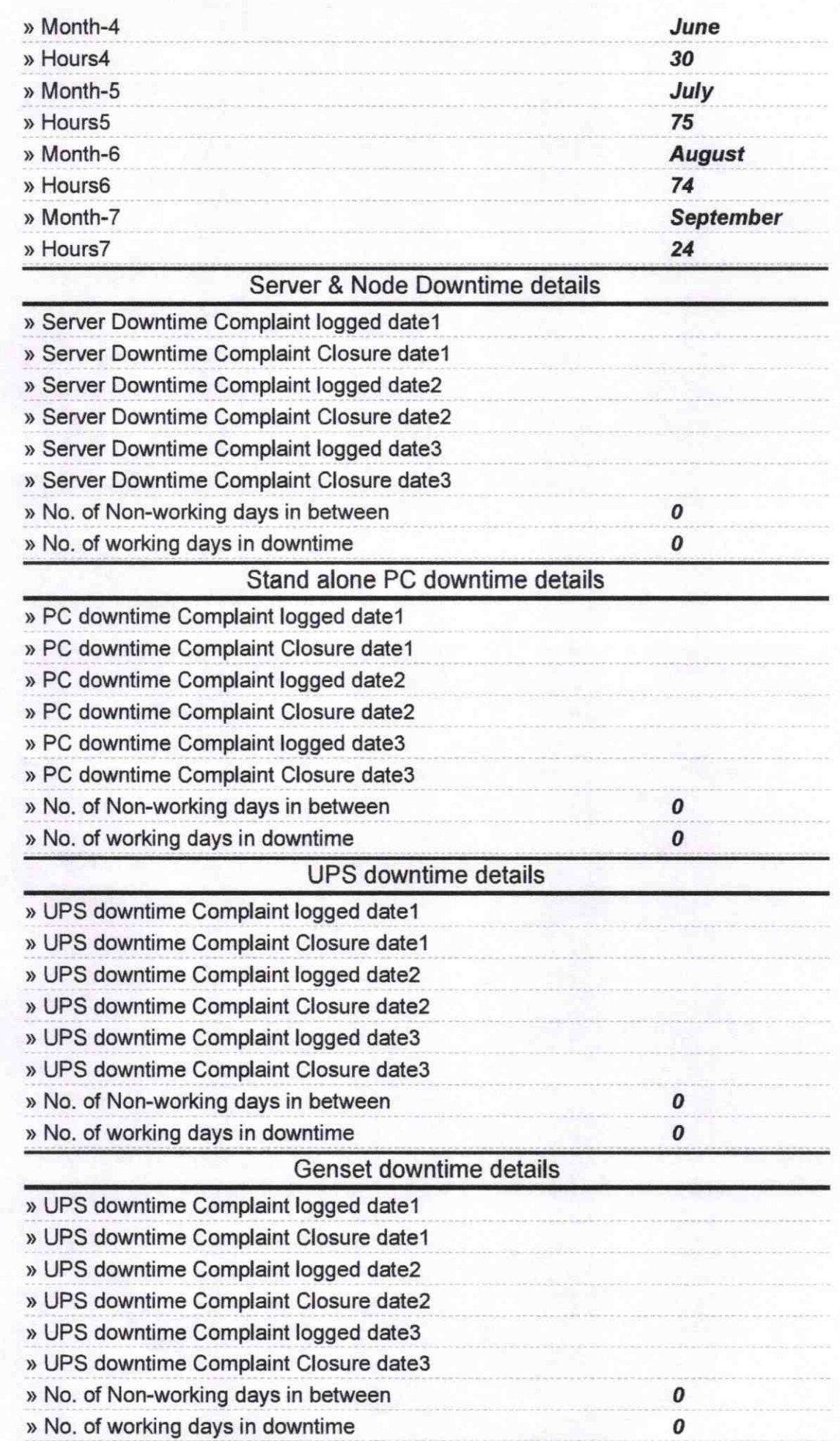

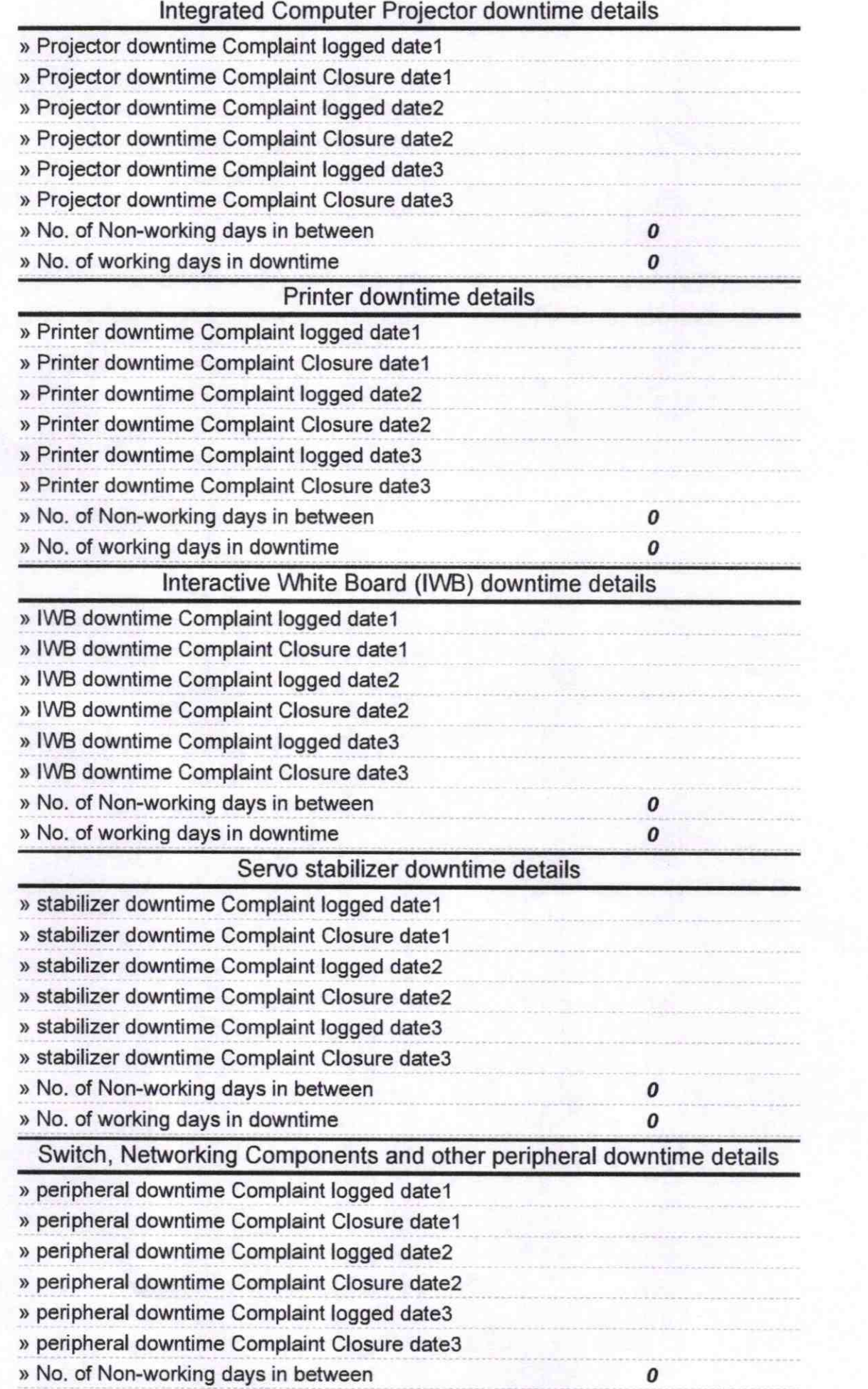

 $U_{\text{max}}$ 

Signature of Headmistress<br>Signature of Head Master Merican series with Seal